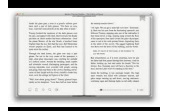

# SINE AND COSINE TRANSFORMATIONS ANSWERS

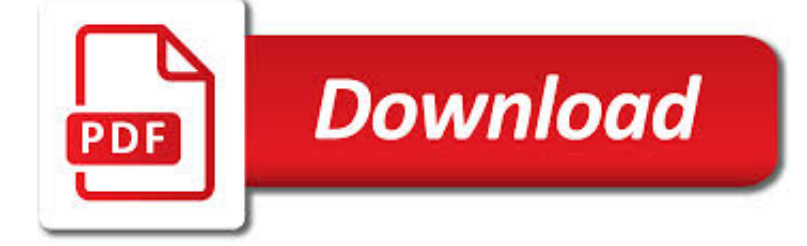

SINE AND COSINE TRANSFORMATIONS PDF

**Download** 

6.1|GRAPHS OF THE SINE AND COSINE FUNCTIONS

**Download** 

JMAP BY TOPIC WORKSHEETS, LESSON PLANS, VIDEOS IN PDF

**Download** 

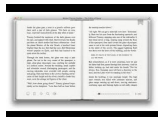

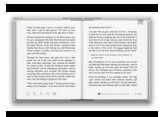

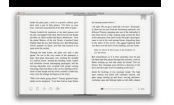

#### **sine and cosine transformations pdf**

6.1|Graphs of the Sine and Cosine Functions Learning Objectives In this section, you will: 6.1.1 Graph variations ofy=sin( x )andy=cos( $x$ ). 6.1.2 Use phase shifts of sine and cosine curves. Figure 6.2 Light can be separated into colors because of its wavelike properties. (credit: "wonderferret"/ Flickr)

# **6.1|Graphs of the Sine and Cosine Functions**

Search www.jmap.org: RESOURCES BY STANDARD AI GEO AII PLUS or www.commoncorestatestandards.org and CALCULUS. RESOURCES BY TOPIC

# **JMAP BY TOPIC worksheets, lesson plans, videos in pdf**

A discrete cosine transform (DCT) expresses a finite sequence of data points in terms of a sum of cosine functions oscillating at different frequencies.DCTs are important to numerous applications in science and engineering, from lossy compression of audio (e.g. MP3) and images (e.g. JPEG) (where small high-frequency components can be discarded), to spectral methods for the numerical solution ...

## **Discrete cosine transform - Wikipedia**

Geometry Module 2: Similarity, Proof, and Trigonometry. Just as rigid motions are used to define congruence in Module 1, so dilations are added to define similarity in Module 2.

# **Geometry Module 2 | EngageNY**

STANDARD F.IF.C.7 AI/AII/Precalculus. Graph functions expressed symbolically and show key features of the graph, by hand in simple cases and using technology for more complicated cases.

# **JMAP F.IF.C.7: Graphing Absolute Value, Quadratic**

The sine-Gordon equation is a nonlinear hyperbolic partial differential equation in  $1 + 1$  dimensions involving the d'Alembert operator and the sine of the unknown function. It was originally introduced by Edmond Bour () in the course of study of surfaces of constant negative curvature as the Gauss–Codazzi equation for surfaces of curvature ?1 in 3-space, and rediscovered by Frenkel and ...

## **Sine-Gordon equation - Wikipedia**

3 Introduction This document replaces The Ontario Curriculum,Grades 9 and 10: Mathematics,1999. Beginning in September 2005,all Grade 9 and 10 mathematics courses will be based on the expectations outlined in this document.

# **Grades 9 and 10 Mathematics - Ontario**

Sarcasm aside, it is an interesting read. While the standard way of calculating a sine – via a look-up table – works and works well, there's just something unsatisfying about it.

## **Another fast fixed-point sine approximation | Coranac**

Domain and Period of Sine and Cosine Considering the trigonometric ratios as functions where the INPUT values of t come from values (angles) on the unit circle, then you can say the domain of these functions would be all real numbers.

# **Trigonometry Review with the Unit Circle: All the trig**

1 of 23 Understanding the Transformation Matrix in Flash 8 www.senocular.com Flash Transform Matrix.pdf Introduction Flash 8 has brought to the Flash developer a new, exciting level of control in Flash.

## **Understanding the Transformation Matrix in Flash 8**

Building on standards from Unit 1 and from middle school, students will use transformations and proportional reasoning to develop a formal understanding of similarity and congruence.

# **Georgia Standards of Excellence Curriculum Map Mathematics**

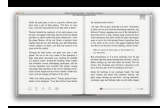

Terms and Conditions. WHY. We are a small, independent publisher founded by a math teacher and his wife. We believe in the value we bring to teachers and schools, and we want to keep doing it.

## **Unit 11 – The Circular Functions – eMathInstruction**

This note covers the following topics: Angles and Their Measure, Right Triangle Trigonometry , Computing the Values of Trigonometric Functions of Acute Angles, Trigonometric Functions of General Angles, Graphs of the Sine and Cosine Functions, Graphs of the Tangent, Cotangent, Secant, and Cosecant Functions, Phase Shifts, The Inverse Trigonometric Functions, Trigonometric Identities, Sum and ...

### **Free Trigonometry Books Download | Ebooks Online Textbooks**

Title: Microsoft Word - Harolds\_Parent\_Functions\_Cheat\_Sheet\_2016.docx Author: Harold Created Date: 9/20/2016 9:04:24 AM

## **Function Parent Graph Characteristics Name Function**

Functions . Graphing Relationships . Inequalities . Linear Relationships . Number and Geometric Patterns . Solving Equations . Systems of Equations . Variables and Substitution

### **Basic Concepts List - Tutor.com**

Animations examples. Animated Wankel-Motor [] [] [Open in OverleafAnimated definite integral [] [] [Open in OverleafAnimated distributions

### **TikZ examples tag: Animations**

Bienvenidos a la Guía para padres con práctica adicional de Core Connections en español, Álgebra 2.El objeto de la presente guía es brindarles ayuda si su hijo o hija necesita ayuda con las tareas o con los conceptos que se enseñan en el curso.

### **CCA2 Resources — CPM Educational Program**

Downloads of the Numerical Recipes source code in machine-readable format are not available as part of this free resource. For information on downloads, please go to the Numerical Recipes On-Line Software Store.

#### **Numerical Recipes in C - nrbook.com**

ISOMETRIES OF Rn 5 By the sine and cosine duplication formulas, the last matrix is  $(cos(2') sin(2') sin(2') cos(2'))$ . Therefore (cos sinsin cos) is a re ection across the line through the origin at angle =2.

#### **Introduction - math.uconn.edu**

Internals¶. There is a general method for calculating antiderivatives of elementary functions, called the Risch algorithm.The Risch algorithm is a decision procedure that can determine whether an elementary solution exists, and in that case calculate it.

## **Symbolic Integrals — SymPy 1.3 documentation**

Welcome to the Geometry Connections Parent Guide.The purpose of this guide is to assist you should your child need help with homework or the ideas in the course. We believe all students can be successful in mathematics as long as they are willing to work and ask for help when they need it.

#### **GC Resources — CPM Educational Program**

Caldew School Maths Department 9-1 GCSE Grade Descriptors 9-1 GCSE Maths GCSE Mathematics has a Foundation tier (Grades  $1 - 5$ ) and a Higher tier (Grades  $4 - 9$ ). In each tier, there are three exams taken at the end of Year 11.

## **9-1 GCSE Maths - Caldew School**

PRECALCULUS NOTES and TESTS / EXAMS (ALGEBRA NOTES and TRIG NOTES; ALGEBRA TESTS / EXAMS and TRIG TESTS / EXAMS) • Printing Suggestions for Typed Files. I recommend two-page-to-a-side and/or double-sided printing to save paper.

## **PRECALCULUS NOTES - kkuniyuk.com**

Chapter 3 : Derivatives. Here are a set of practice problems for the Derivatives chapter of the Calculus I notes. If you'd like a

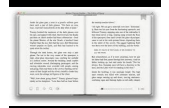

dbapriesthood.org

pdf document containing the solutions the download tab above contains links to pdf's containing the solutions for the full book, chapter and section.

## **Calculus I - Derivatives (Practice Problems)**

Syllabus for B.Tech(Electronics & Communication Engineering) Up to Fourth YearRevised Syllabus of B.Tech ECE (for the students who were admitted in Academic Session 2010-2011) 2 Third Year - Fifth Semester

## **Syllabus for B.Tech( Electronics & Communication**

Leica Programs Leica TPS user guides (Link). A selection of pdf user guides for the TPS400, TPS700, TPS800 & TPS1200.. Leica Survey Office v2.21 (11 Mb). Data downloading and manipulation software for Leica users.

## **" Utilities" - Engineering Surveyor**

A time series is defined as a collection of observations made sequentially in time. This means that there must be equal intervals of time in between observations.

### **Time Series Analysis - San Francisco State University**

© 2002 GEARS Educational Systems 105 Webster St. Hanover Massachusetts 02339 Tel. 781 878 1512 www.gearseds.com 1 Chain Drive Systems Description

### **2.5 Chain drive systems - Gears EdS**

MATLAB Toolbox . The text makes extensive use of MATLAB. We have developed an "Electromagnetic Waves & Antennas" toolbox containing about 200 MATLAB functions for carrying out all of the computations and simulation examples in the text.

### **Electromagnetic Waves and Antennas - Rutgers University**

Introduction to Robotics: Module Trajectory generation and robot programming FH Darmstadt, summer term 2000 E:\Robot\_Erw\Publications\LectureRobotics.doc 6/50 The robot control interprets the robot's application program and generates a series of joint

#### **Introduction to Robotics Module: Trajectory generation and**

Zheng Zhao. Download with Google Download with Facebook or download with email. [7th]Mathematical Methods for Physicists Arfken.pdf

#### **[7th]Mathematical Methods for Physicists Arfken.pdf**

Advanced Calculus, Infinitesimal Calculus, Single Variable Calculus & Multivariable Calculus. ADVANCED CALCULUS COURSES, TEXTBOOKS, CALCULATORS, APPLETS, ETC.

#### **Martindale's Calculators On-Line Center: Mathematics**

Hewlett Packard's own programs for the HP48 programmable graphic calculator.

## **Hewlett Packard's Calculator Programs - hpcalc.org**

Calculus III. Here are my online notes for my Calculus III course that I teach here at Lamar University. Despite the fact that these are my "class notes", they should be accessible to anyone wanting to learn Calculus III or needing a refresher in some of the topics from the class.

## **Calculus III**

MATH 120 Business Mathematics\* (3 Hours). Prerequisites: MATH 111 with a grade of "C" or higher or appropriate score on the math placement test. This is a course for the student who needs specific skills in mathematics to address business problems and business applications.

## **Mathematics (MATH) < Johnson County Community College**

home | news | docs | download | plugins | resources | list | links. Plugins Contents Acquisition Analysis Collections Color Filters Segmentation Graphics Input/Output Programming Examples